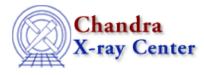

URL: <u>http://cxc.harvard.edu/ciao3.4/threads/timing.html</u> Last modified: 11 December 2007

## **Timing Analysis**

In order to perform absolute timing analysis on a dataset, a barycenter correction must first be applied to the data. One may then create lightcurves and phase–binned spectra to look for variability in the source. These threads also provide information on working with data taken in the ACIS continuous clocking (CC) mode.

## • General:

- ♦ Why topic: <u>Continuous Clocking Mode</u>
- ◆ <u>Calculate CC-mode Times of Arrival</u>
- ◆ <u>Apply Barycenter Correction</u>
- <u>Create a Phase-binned Spectrum</u>
- Analyzing Lightcurves:
  - Why topic: <u>Timing Analysis with Lightcurves</u>
  - ♦ <u>Basic Lightcurves</u>
  - ♦ <u>Filtering Lightcurves</u> Uses: the analyze\_ltcrv.sl S-Lang script
- See the <u>S-lang/ISIS Timing Analysis Routines</u> (SITAR) package which provides a set of functions and subroutines for timing analysis within ISIS.

The Chandra X–Ray Center (CXC) is operated for NASA by the Smithsonian Astrophysical Observatory. 60 Garden Street, Cambridge, MA 02138 USA. Smithsonian Institution, Copyright © 1998–2008. All rights reserved.

URL: <u>http://cxc.harvard.edu/ciao3.4/threads/timing.html</u> Last modified: 11 December 2007